## **Tabelle der einzelnen CVs (Configuration Variables)**

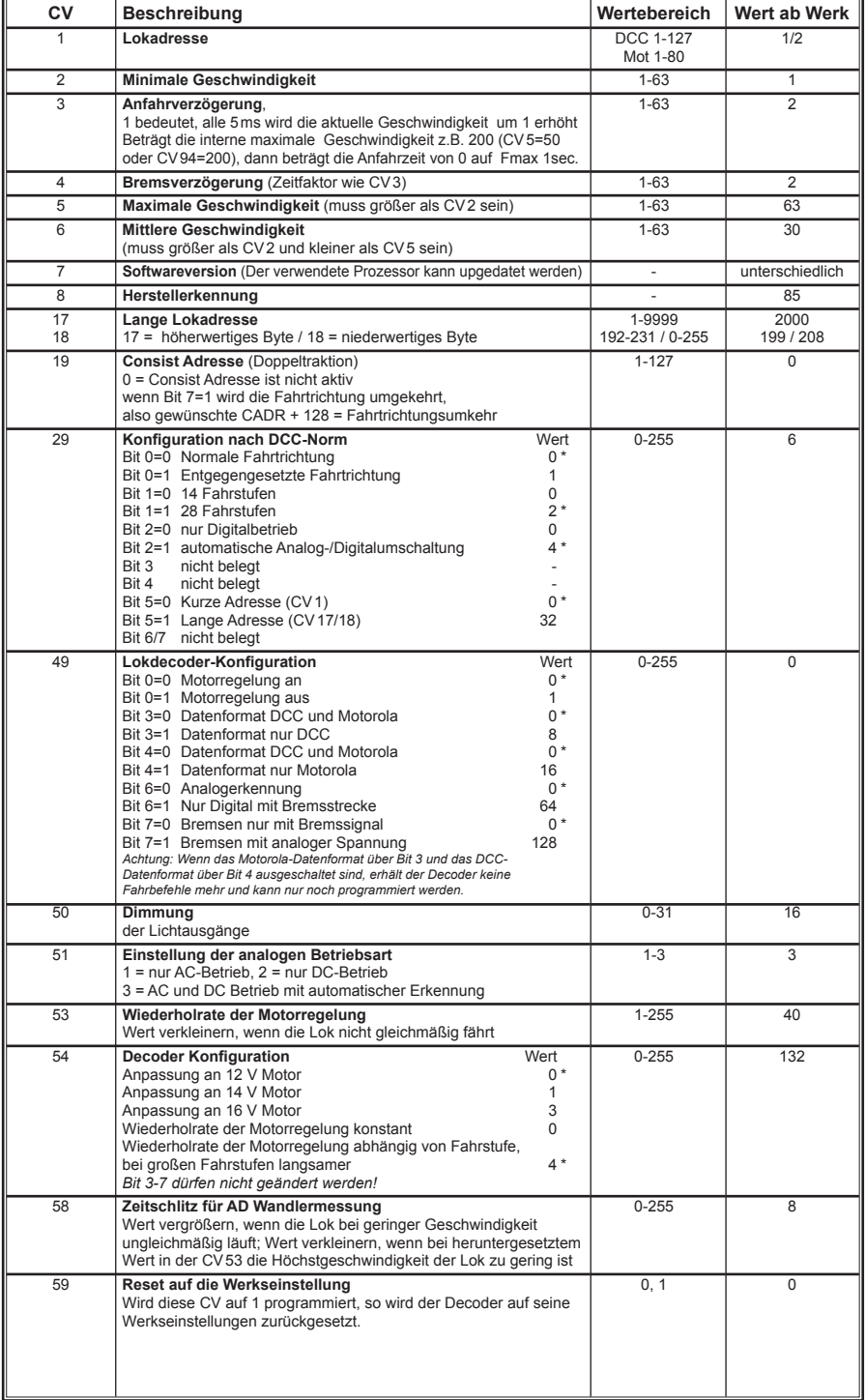

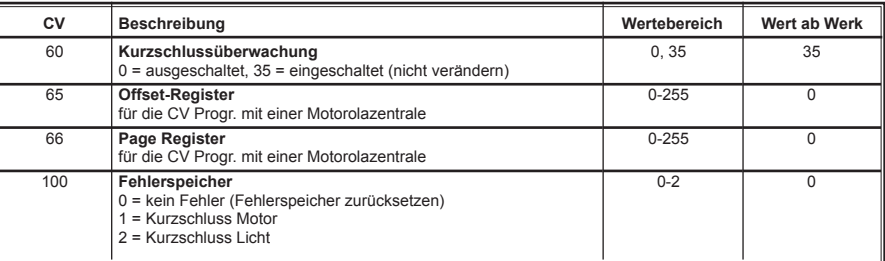

*Die ab Werk eingestellten Werte sind mit einem \* versehen .*

## **Tabelle der einzelnen CVs (Configuration Variables)**

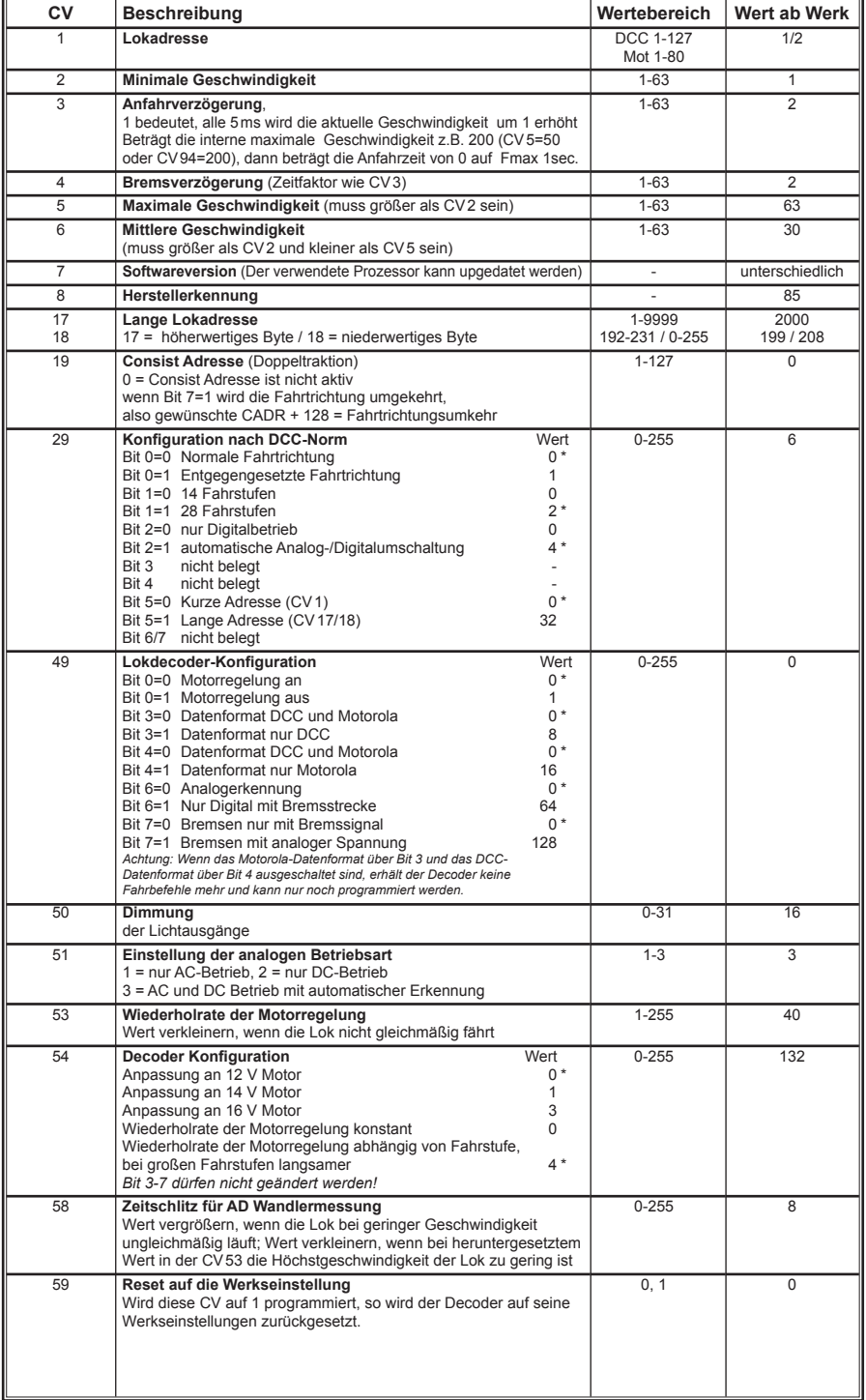

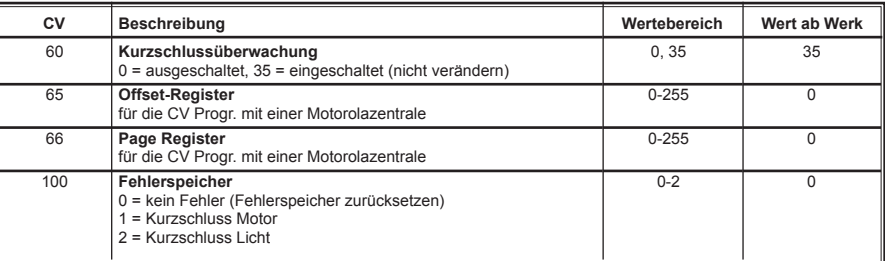

*Die ab Werk eingestellten Werte sind mit einem \* versehen .*